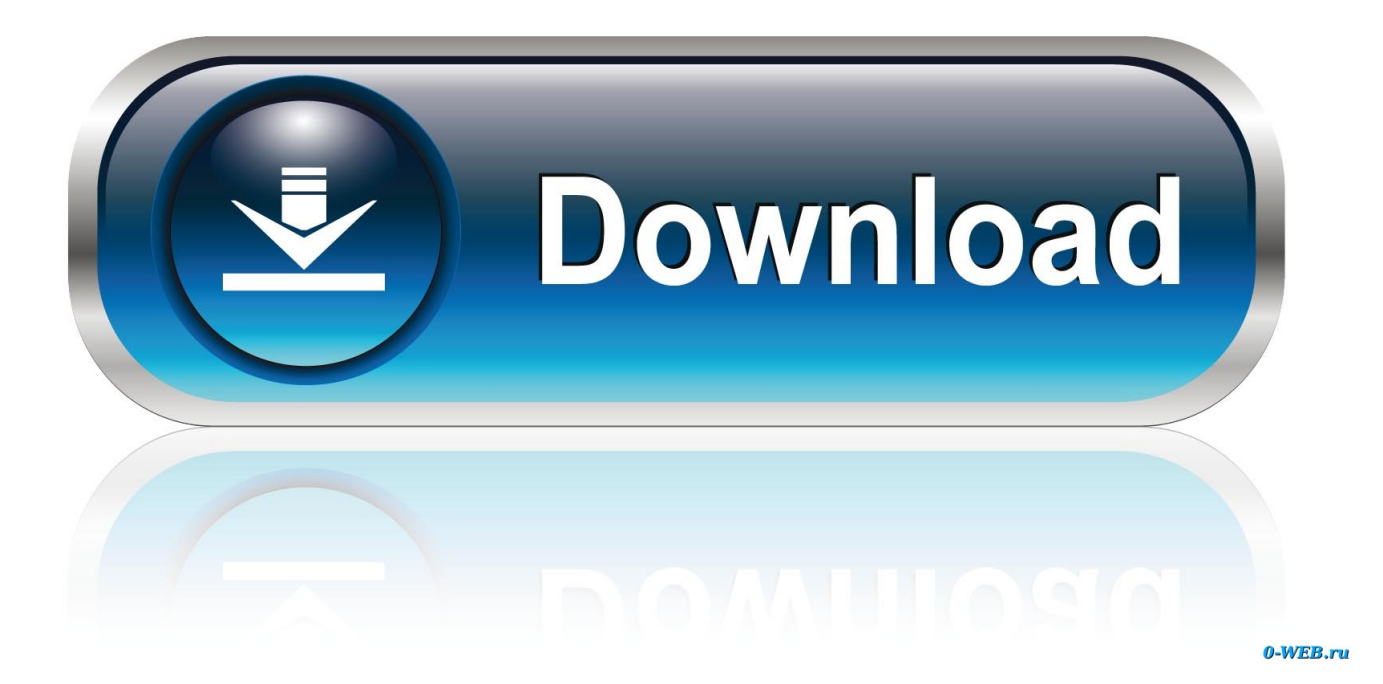

[Codigo De Activacion Design Review 2010](https://tiurll.com/1pczmw)

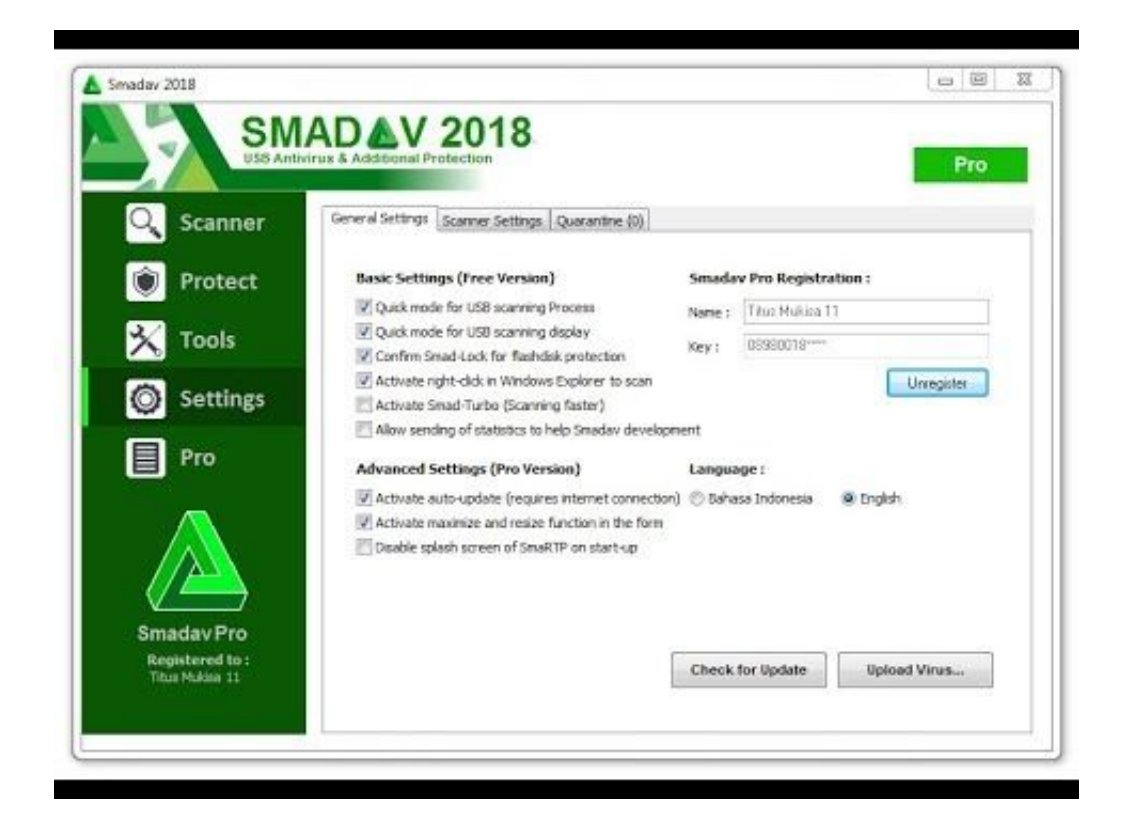

[Codigo De Activacion Design Review 2010](https://tiurll.com/1pczmw)

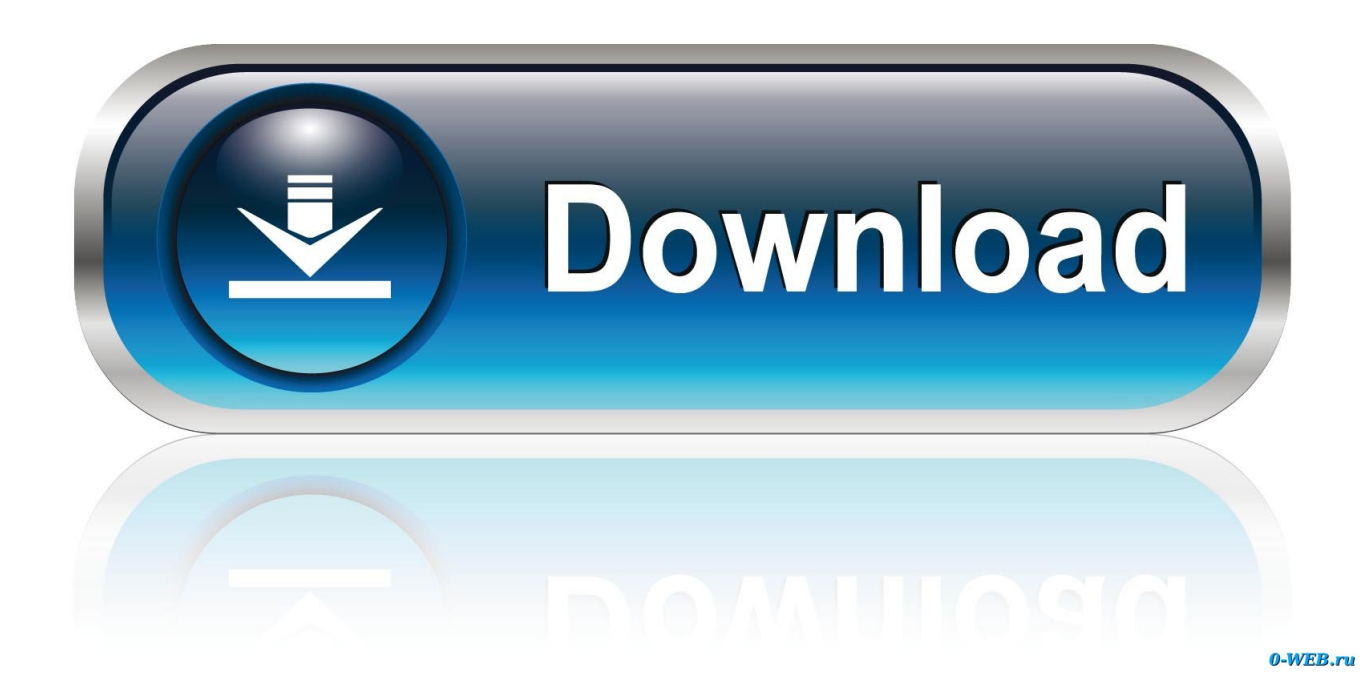

Para Autodesk Design Review 2010 no necesitamos conIigurar nada, dejarlo tal ... Patch, luego copiamos de la Panatalla de Activacion el 'Codigo que aparece. Codigo activacion pmdg fsx found at avsim. ... delivering fair and impartial news, reviews, interviews, exclusives, competitions and more. ... Air Baladinha terça-feira, 22 de junho de 2010 VRS - FA-18E Superbug (FS9 Only). ... It was based on the earlier Cessna 150, including a number of minor design changes and a .... \*\*You'll need your product name, serial number, product key, and request code when you submit your request for an activation code on another computer.. Fue nombrada Arquitecta del Año por el Architectural Review en 2017 y ... [El proyecto más significativo para mí fuel Antivilla (2010-2015), de .... A Review of the Research Literature on Evidence-Based Healthcare Design ... Gaines, 2016;Hamilton & Shepley, 2010;Joseph & Rashid, 2007; Ulrich et al., .... Autodesk Education Suite for Industrial Design 2010, 655B1. Autodesk ... Autodesk Navisworks Manufacturing Review 2010, 598B1. Autodesk .... The serial number and product key for your Autodesk software can be found in a variety of locations, depending on ... Autodesk Education Suite for Industrial Design 2010, 655B1 ... Autodesk Navisworks Manufacturing Review 2010, 598B1.. God of War III is an action-adventure game developed by Santa Monica Studio and published by Sony Computer Entertainment (SCE). Released for the PlayStation 3 (PS3) console on March 16, 2010, the game is ... After the first eight months of development, Barlog left Santa Monica for other opportunities, and Stig .... Autodesk Education Suite for Industrial Design 2010, 655B1. Autodesk Education Suite ... Autodesk Navisworks Manufacturing Review 2010, 598B1. Autodesk .... xxxv1 : autocad 2010 profesional full l español: AutoCAD® 2010 ... el producto de Autodesk "Pegar codigo de activacion" y pega el codigo ... 495B1 3ds Max Design 2010 ... 598B1 Navisworks Manufacturing Review 2010. Autodesk Inventor 2010 AutoCAD Integration and DWG Interoper ... Read Tools for Design Using AutoCAD .... Enviado para modificaciones: enero 28 de 2010. Aceptado febrero 16 de ... stetric patients. Methodology: Article Review based on the lit- ... Despite the development of Health Care Emer- ... se debe activar el código azul, cuando la situación.. Copia el codigo de activacion de autodesk en el primer cuadro del keygen y presiona ... 495B1 3ds Max Design 2010 128B1 3ds Max 2010 547B1 Robot Structural ... Manage 2010 Manufacturing Review 2010 Manufacturing Simulator 2010.. Important: A computer restart may be necessary to install Autodesk Design Review software. We recommend that you save open files and close all applications .... Get activate microsoft office professional plus 2010 product. ... 9 Microsoft Office 2010 key review: 10 Microsoft Office Professional Plus 2010 Product Key ... These Serial Keys are the best and popular software released by Microsoft that has ... Added new slide designs in Presentation; Added animations and transitions in .... Installing Design Review . ... NOTE Autodesk Design Review 2010 is not installed by default when you ... Until you register and enter a valid activation code for.. Por último copiamos el código generado por el keygen en el autodesk, en la parte que dice "Tengo un código de activación Autodesk" y dar click en Siguiente. ... as models. cfd ansys how to install ansys r1 2019 and review new ansys read more. ... 2010: 710B1: Autodesk Alias Design 2010: 712B1: Autodesk Alias Surface .... African Economic Outlook 2010, publicación de la OCDE. —, African Development Bank, UNDP, UNECA (2012). ... "Over-qualified or Under-skilled: A Review of Existing Literature", OECD Social, Employment and Migration Working Papers, n. 121 ... Nuevas políticas 2: Activar la oferta de competencias Lecciones clave.. Quicken for Mac imports data from Quicken for Windows 2010 or newer, ... Find expert reviews and ratings, explore latest car news, get an Instant Cash Offer, and ... means, and the information contained Apr 15, 2015 · With Design Studio 1. ... por nada y le dices que tienes un código de activación que son 16 cuadrados de .... 7 Instalación y utilización de la Utilidad de activación de licencias de red . ... dentro del código, por ejemplo \\MiEquipo\Autodesk\. ... NOTA Autodesk Design Review 2010 no se instala por defecto al instalar AutoCAD. c72721f00a